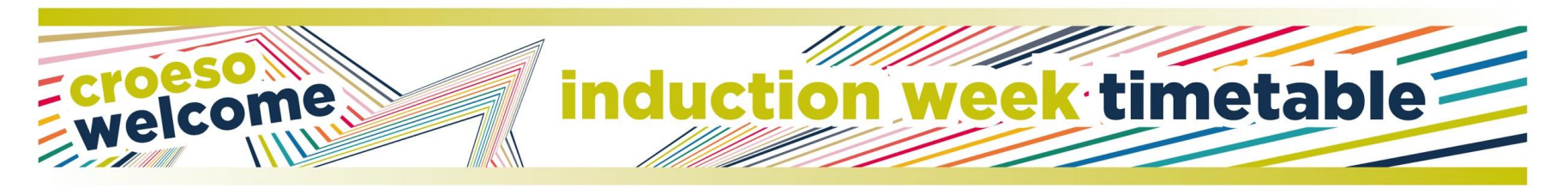

## **COURSE TITLE: MSc Fashion/Strategic/Digital Marketing CAMPUS: Llandaff**

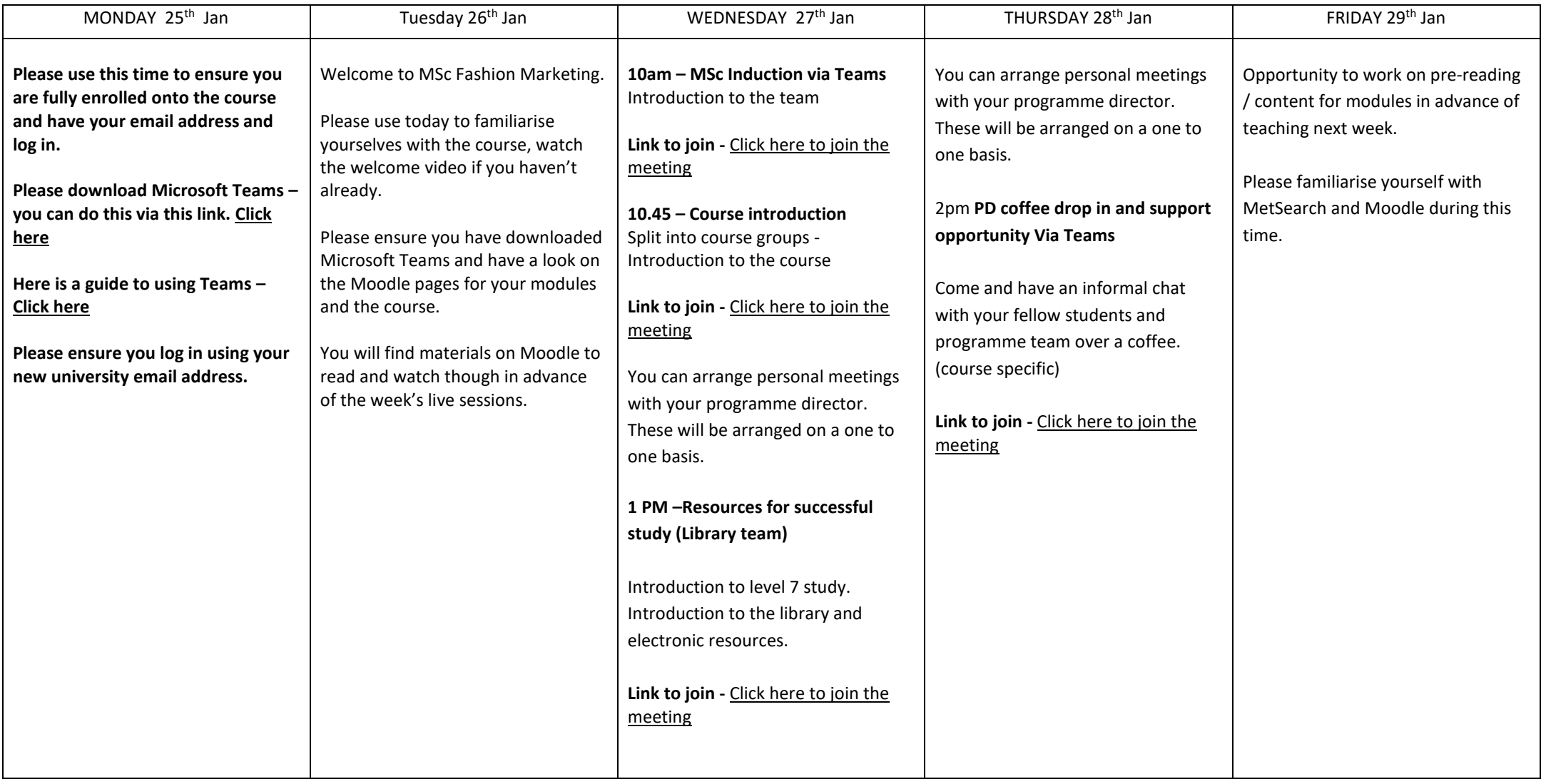